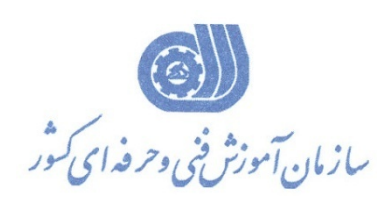

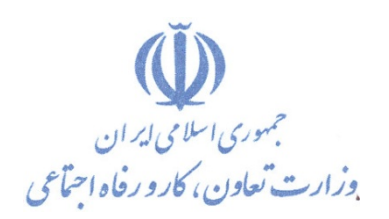

**معاونت آموزش** 

**دفتر طرح و برنامه هاي درسي** 

استاندارد آموزش شايستگي

**كاربر نرم افزار AMOS در مدل يابي معادلات ساختاري (SEM (**

# **گروه شغلي**

# **فناوري اطلاعات**

**كد ملي آموزش شايستگي** 

**2511-57-008** 

**تاريخ تدوين استاندارد 1394/03/06:** 

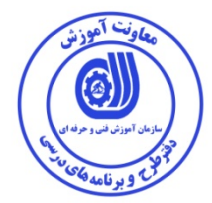

**نظارت بر تدوين محتوا و تصويب : دفتر طرح و برنامه هاي درسي كد ملي شناسايي آموزش شايستگي : 2511-53-008-1**

**اعضاء كميسيون تخصصي برنامه ريزي درسي رشته فن آمري اطلاعات : -رامك فرح آبادي معاون دفتر طرح و برنامه ريزي -سارنگ قربانيان -حسن سليماني - شهرام شكوفيان مدير گروه برنامه ريزي درسي فناوري اطلاعات** 

**حوزه هاي حرفه اي و تخصصي همكار براي تدوين استاندارد آموزش شايستگي : - اداره كل آموزش فني و حرفه اي استان تهران - شركت فرا سنجش فيدار (تهران)** 

> **فرآيند اصلاح و بازنگري : -محتواي علمي -مطابق با بازار روز -تجهيزات ابزار-مواد مصرفي**

**كليه حقوق مادي <sup>و</sup> معنوي اين استاندارد متعلق به سازمان آموزش فنـي <sup>و</sup> حرفـه اي-كشور بوده و هرگونه سوء استفاده مادي و معنوي از آن موجب پيگرد قانوني است .** 

**آدرس دفتر طرح و برنامه هاي درسي** تهران ، خیابان آزادی ، خیابان خوش شمالی ، نبش خیابان نصرت ، ساختمان شماره ۲ ، سازمان آموزش فنی و حرفهای کشور ، پلاک ۹۷ **دورنگار 66944117 تلفن 66569907 - 66944120 Barnamehdarci @ yahoo.com : الكترونيكي آدرس**

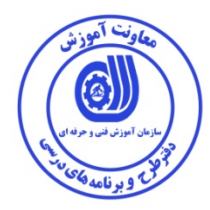

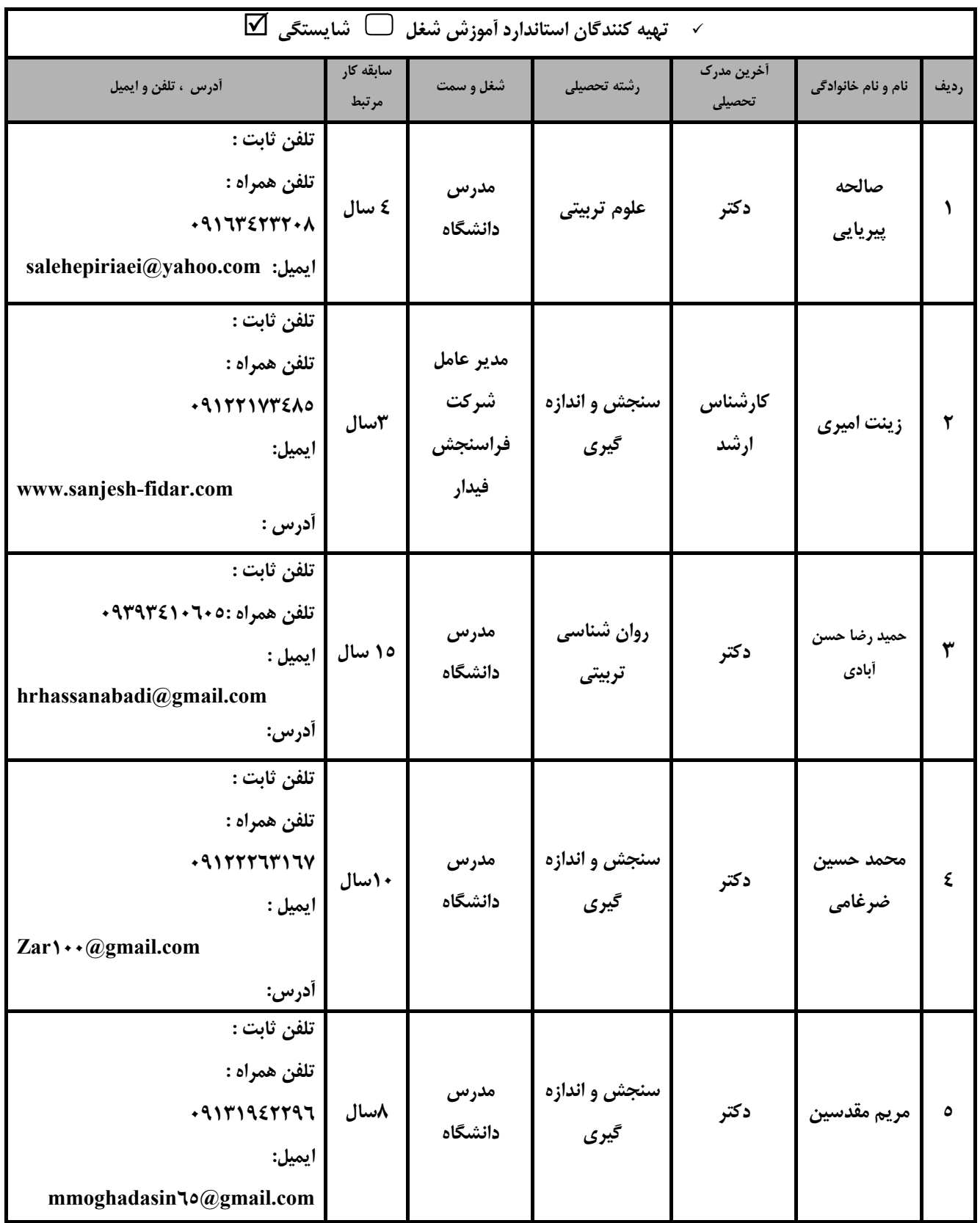

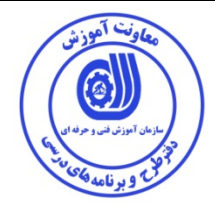

 $\overline{\phantom{a}}$ 

 $\overline{\phantom{a}}$ 

# **تعاريف :**

I

 **استاندارد شغل :**  مشخصات شايستگي ها و توانمندي هاي مورد نياز براي عملكرد موثر در محيط كار را گويند در بعضي از موارد استاندارد حرفـه اي نيـز گفتـه مـي شود.

# **استاندارد آموزش :**

نقشهي يادگيري براي رسيدن به شايستگي هاي موجود در استاندارد شغل .

**نام يك شغل :** 

 به مجموعه اي از وظايف و توانمندي هاي خاص كه از يك شخص در سطح مورد نظر انتظار مي رود اطلاق مي شود .  $\overline{a}$ 

# **شرح شغل :**

 بيانيه اي شامل مهم ترين عناصر يك شغل از قبيل جايگاه يا عنوان شغل ، كارها ارتباط شغل با مشاغل ديگر در يك حوزه شغلي ، مسئوليت هـا ، شرايط كاري و استاندارد عملكرد مورد نياز شغل .

# **طول دوره آموزش :**

حداقل زمان و جلسات مورد نياز براي رسيدن به يك استاندارد آموزشي .

# **ويژگي كارآموز ورودي :**

حداقل شايستگي ها و توانايي هايي كه از يك كارآموز در هنگام ورود به دوره آموزش انتظار مي رود .

# **كارورزي:**

 $\overline{a}$  كارورزي صرفا در مشاغلي است كه بعد از آموزش نظري يا همگام با آن آموزش عملي به صورت محدود يا با ماكت صـورت مـي گيـرد و ضـرورت دارد كه در آن مشاغل خاص محيط واقعي براي مدتي تعريف شده تجربه شود.(مانند آموزش يك شايستگي كه فـرد در محـل آمـوزش بـه صـورت تئوريك با استفاده از عكس مي آموزد و ضرورت دارد مدتي در يك مكان واقعي آموزش عملي ببيند و شامل بسياري از مشاغل نمي گردد.)

# **ارزشيابي :**

ĺ فرآيند جمع آوري شواهد و قضاوت در مورد آنكه يك شايستگي بدست آمده است يا خير ، كه شـامل سـه بخـش عملـي ، كتبـي عملـي و اخـلاق حرفهاي خواهد بود .

# **صلاحيت حرفه اي مربيان :**

حداقل توانمندي هاي آموزشي و حرفه اي كه از مربيان دوره آموزش استاندارد انتظار مي رود .

#### $\overline{a}$ **شايستگي :**

توانايي انجام كار در محيط ها و شرايط گوناگون به طور موثر و كارا برابر استاندارد .

# **دانش :**

 حداقل مجموعه اي از معلومات نظري و توانمندي هاي ذهني لازم براي رسيدن به يك شايستگي يا توانايي كه مي تواند شامل علوم پايه (رياضي ، فيزيك ، شيمي ، زيست شناسي) ، تكنولوژي و زبان فني باشد .

### **مهارت :**

حداقل هماهنگي بين ذهن و جسم براي رسيدن به يك توانمندي يا شايستگي . معمولاً به مهارت هاي عملي ارجاع مي شود .

#### **نگرش :**  Ĩ

 مجموعه اي از رفتارهاي عاطفي كه براي شايستگي در يك كار مورد نياز است و شامل مهارت هاي غير فني و اخلاق حرفه اي مي باشد . **ايمني :** 

مواردي است كه عدم يا انجام ندادن صحيح آن موجب بروز حوادث و خطرات در محيط كار مي شود .

#### l, **توجهات زيست محيطي :**

ملاحظاتي است كه در هر شغل بايد رعايت و عمل شود كه كمترين آسيب به محيط زيست وارد گردد.

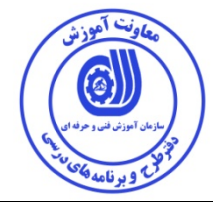

**نام استاندارد آموزش شايستگي:** 

### **كاربر نرم افزار AMOS در مدل يابي معادلات ساختاري (SEM (**

**شرح استاندارد آموزش شايستگي** :

كاربر نرم افزارAMOS در مدل سازي معادلات ساختاري در حوزه ي شايستگي هاي فناوري اطلاعات مي باشد. از كارهاي اين شايستكي ميتوان آماده سازي داده ها در فايل SPSS و تنظيم داده ها در نرم افزار AMOS ،اجرا كردن تحليل مدل يابي معادلات ساختاري در نرم افزار AMOS ،اجرا كردن تحليل روابط واسطه اي در مدل با روش bootstrapping در نرم افزار AMOS و تفسير كردن شاخص ها و ضرايب استاندارد مدل در خروجي نرم افزار AMOS، برازش كردن؛ اصلاح كردن و ارتقا مدل و آزمودن الگوهاي رقيب،تفسير كردن يافته ها و نتيجه گيري و گزارش كردن نتايج پژوهشي حاصل از مدل يابي معادلات ساختاري در نرم افزار AMOS را مد نظر داشت.شايستگي كاربر نرم افزار AMOS در مدل يابي معادلات ساختاري **(**SEM (با كليه مشاغل پژوهشي، تحليلي، آماري، علوم انساني، علوم اجتماعي، علوم رفتاري، مهندسي، پزشكي و هنر در ارتباط مي باشد.

**ويژگي هاي كارآموز ورودي** :

**حداقل ميزان تحصيلات** دانشجو در رشته هاي علوم انساني، علوم اجتماعي، علوم رفتاري، مهندسي، پزشكي و هنر

**حداقل توانايي جسمي و ذهني :** توانايي كار با كامپيوتر

**مهارت هاي پيش نياز:** گذراندن واحدهاي دانشگاهي آمار توصيفي ،استنباطي ، روش تحقيق و داشتن گواهينامه رايانه كار ICDL درجه 2 يا ارايه گواهي از دانشگاه مبني بر گذراندن يك در مربوط به كامپيوتر مانند آشنايي با كامپيوتر

**طول دوره آموزش** :

**طول دوره آموزش : 24 ساعت ـ زمان آموزش نظري : 8 ساعت ـ زمان آموزش عملي : 16 ساعت** 

**ـ زمان كارورزي : ساعت** 

**ـ زمان پروژه : ساعت** 

**بودجه بندي ارزشيابي ( به درصد )**

**- كتبي : %25** 

**- عملي : %65** 

**- اخلاق حرفه اي : %10** 

**صلاحيت هاي حرفه اي مربيان :**

دكتري در حوزه هاي علوم انساني، علوم تربيتي و علوم رفتاري كه بر مباحث آمار كاربردي تسلط كامل داشته باشند و حـداقل 1 سال سابقه تدريس مرتبط داشته باشند

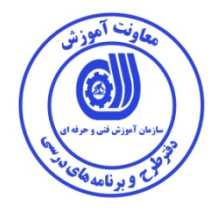

# **٭ تعريف دقيق استاندارد ( اصطلاحي ) :**

استاندارد كاربر شايستگي نرم افزار AMOS در مدل يابي معادلات ساختاري (SEM (تعريف شده است. اين استاندارد كار آموز را در خصوص انجام تحليل اطلاعات به صورت چند متغيره و مرتبط با هم را در جهت دسترسي به اهداف پژوهشي ، توانمند مي سازد. كاربر اين استاندارد شايستگي در حوزه علوم انساني( حقوق، علوم سياسي..)علوم اجتماعي( جامعه شناسي، پژوهشگري در علوم اجتماعي، آسيب شناسي در علوم اجتماعي و ..)علوم رفتاري( روانشناسي، مديريت، اقتصاد، علوم تربيتي و ..)، مهندسي، پزشكي و هنر است.

**٭ اصطلاح انگليسي استاندارد ( و اصطلاحات مشابه جهاني ) :** 

**Structural Equation Modeling (SEM) Analysis of Moment Structure (AMOS)**

> **٭ مهم ترين استانداردها و رشته هاي مرتبط با اين استاندارد : استانداردهاي آماري ، تجزيه و تحليل و پژوهشي**

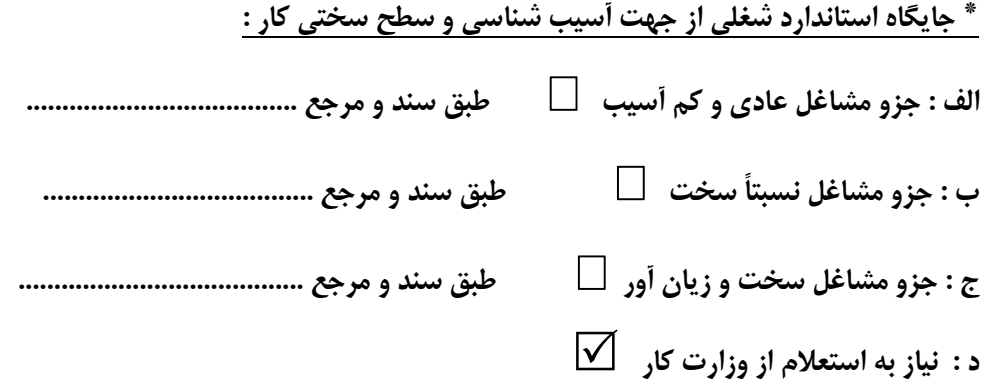

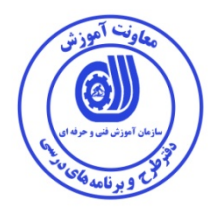

**استاندارد آموزش شايستگي** 

**- كارها**

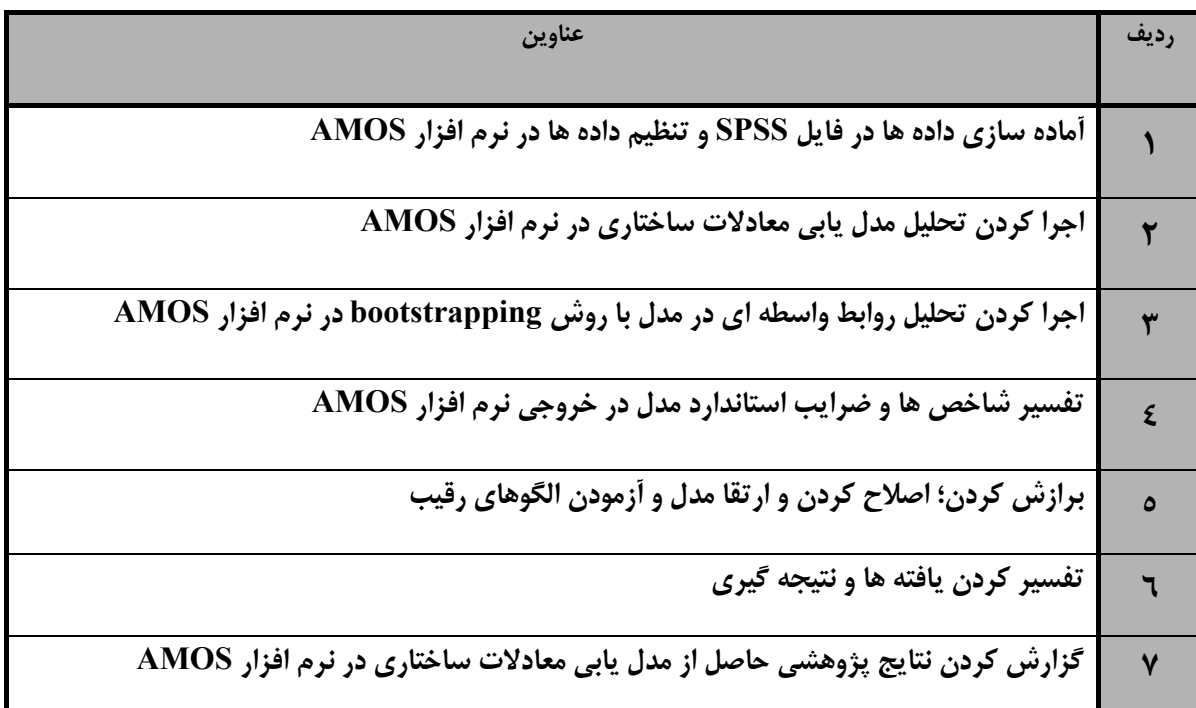

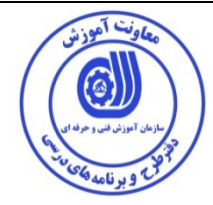

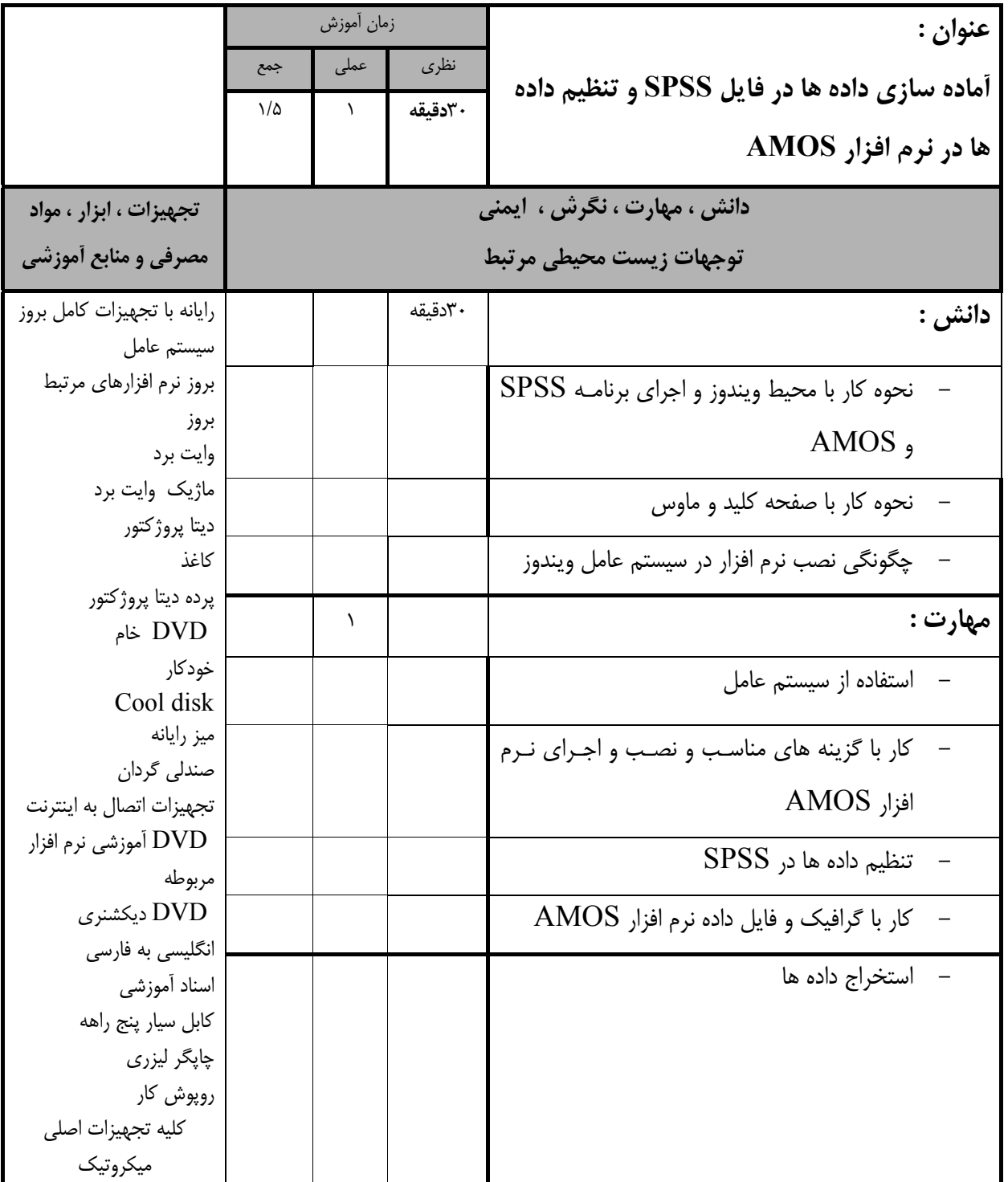

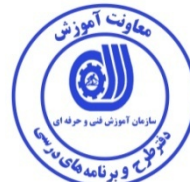

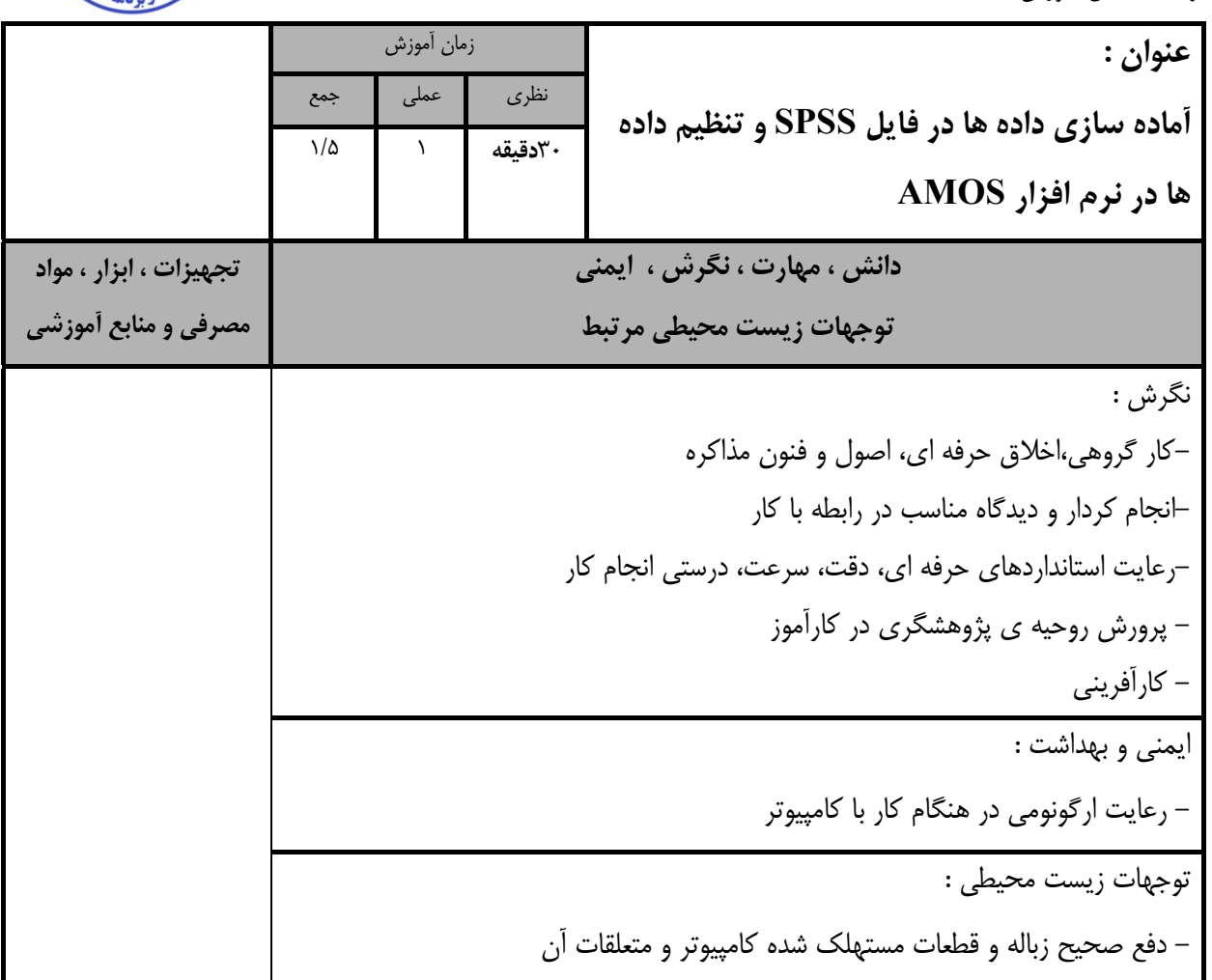

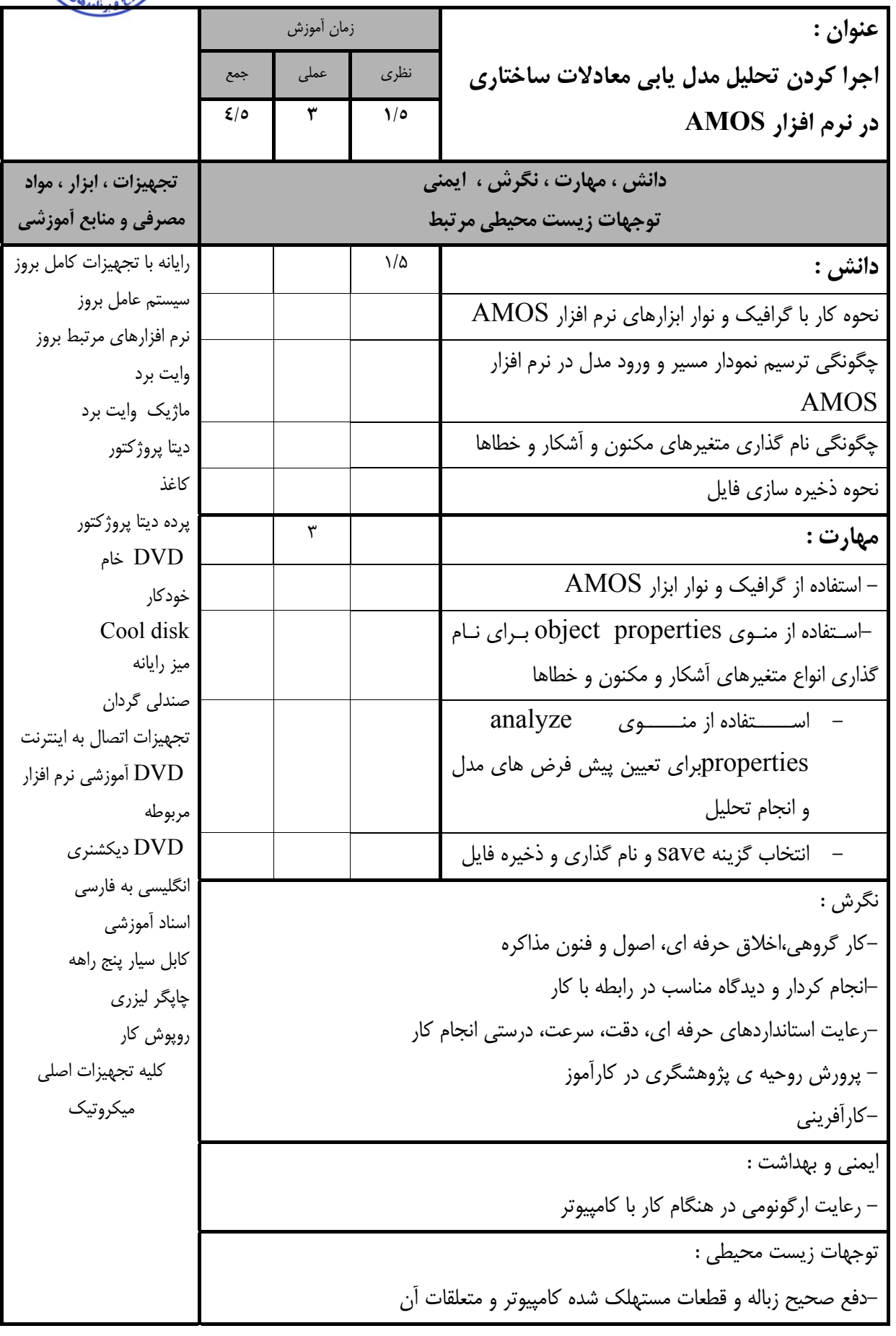

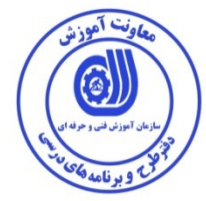

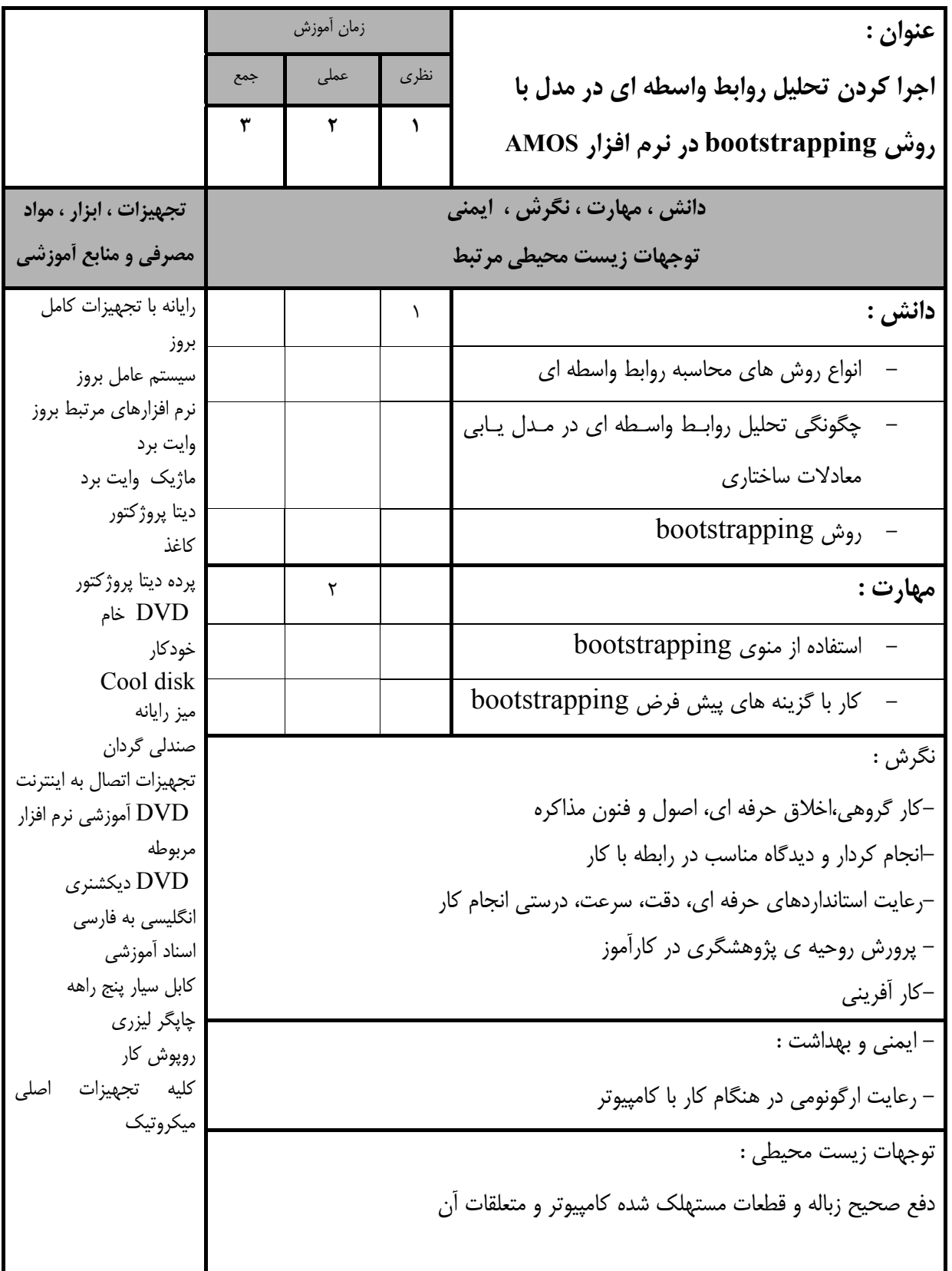

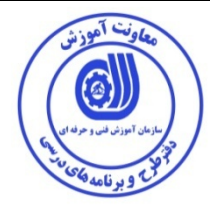

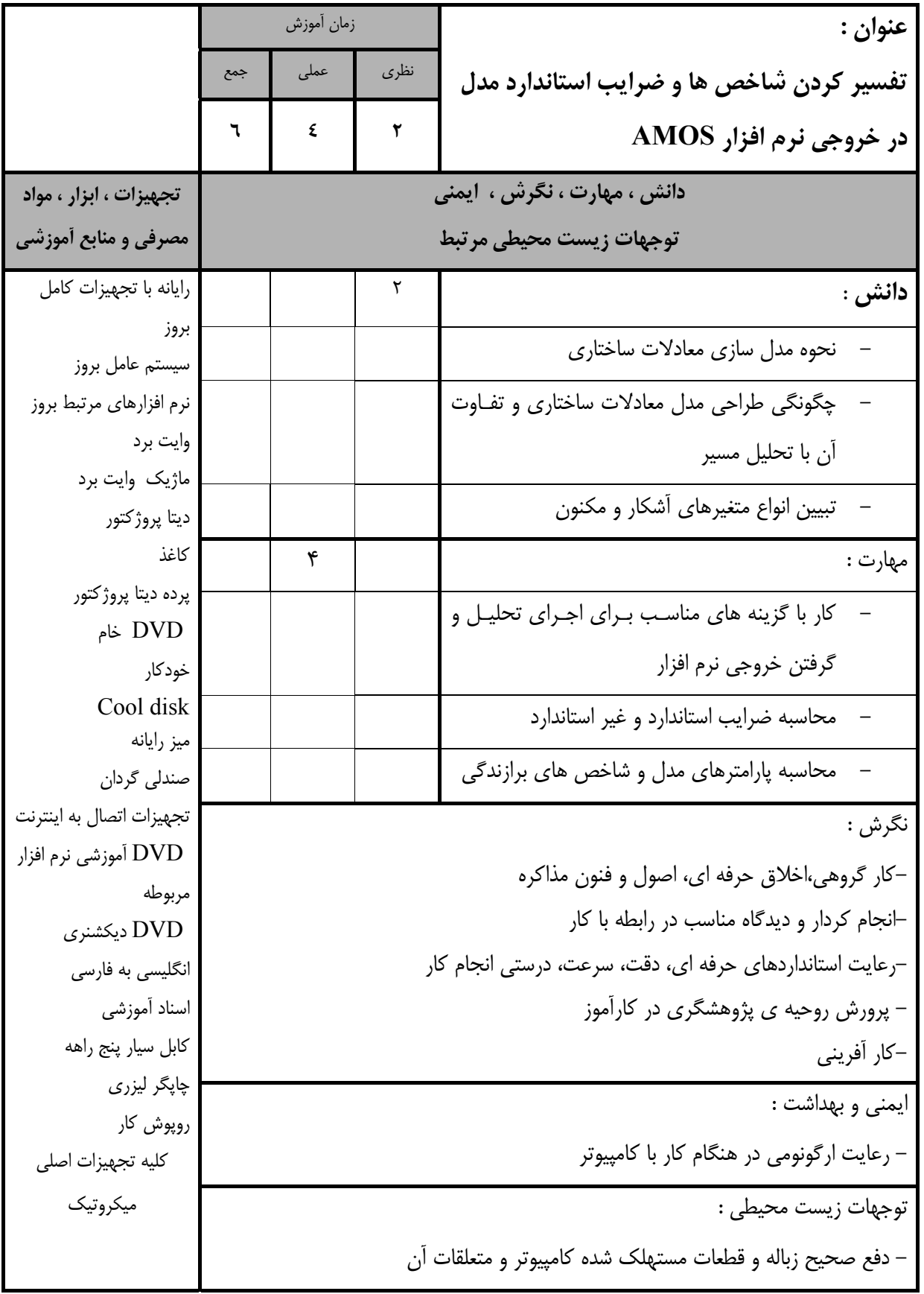

ب آموزش<br>--િ

استاندارد آموزش - برگهي تحليل آموزش

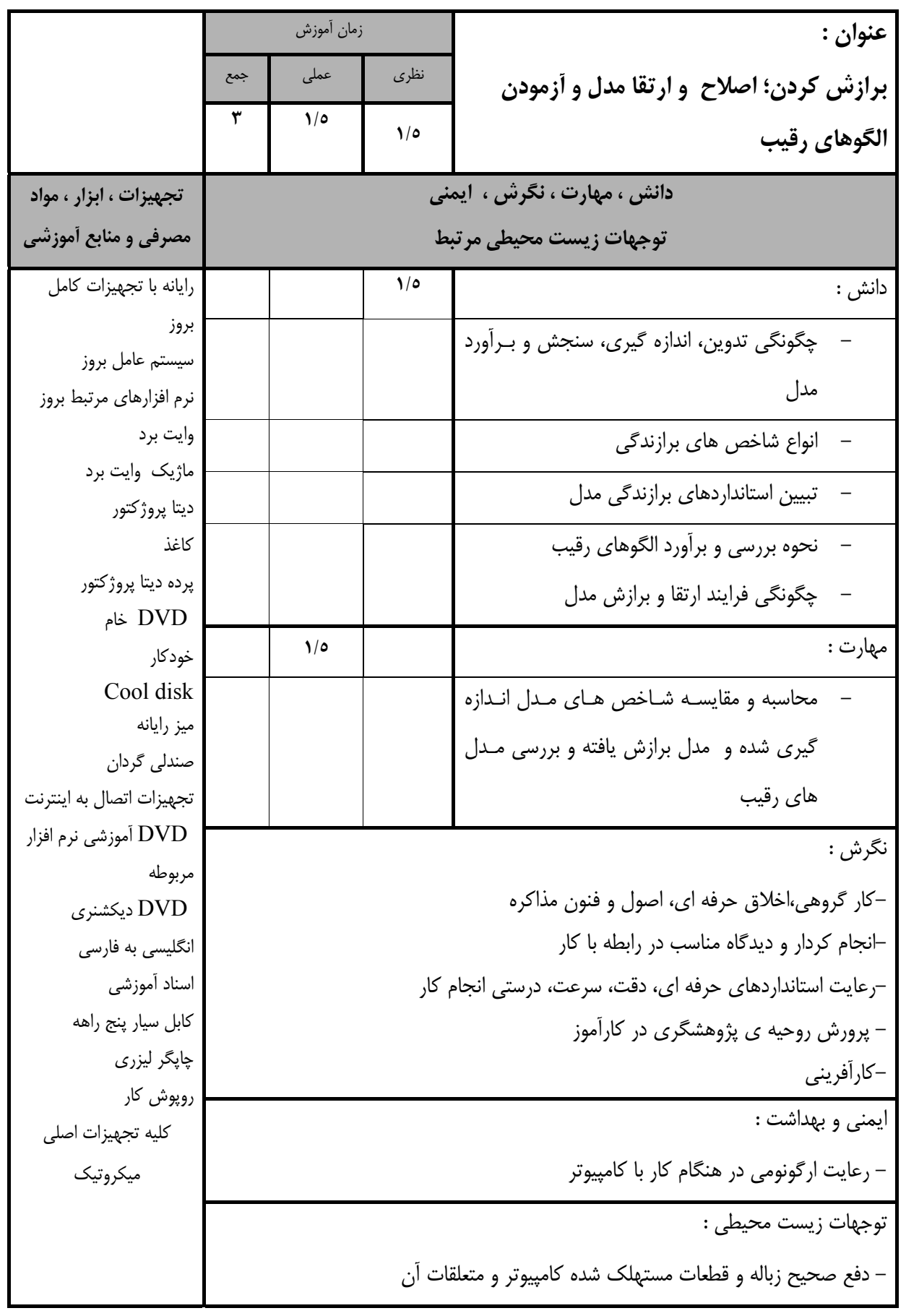

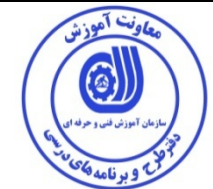

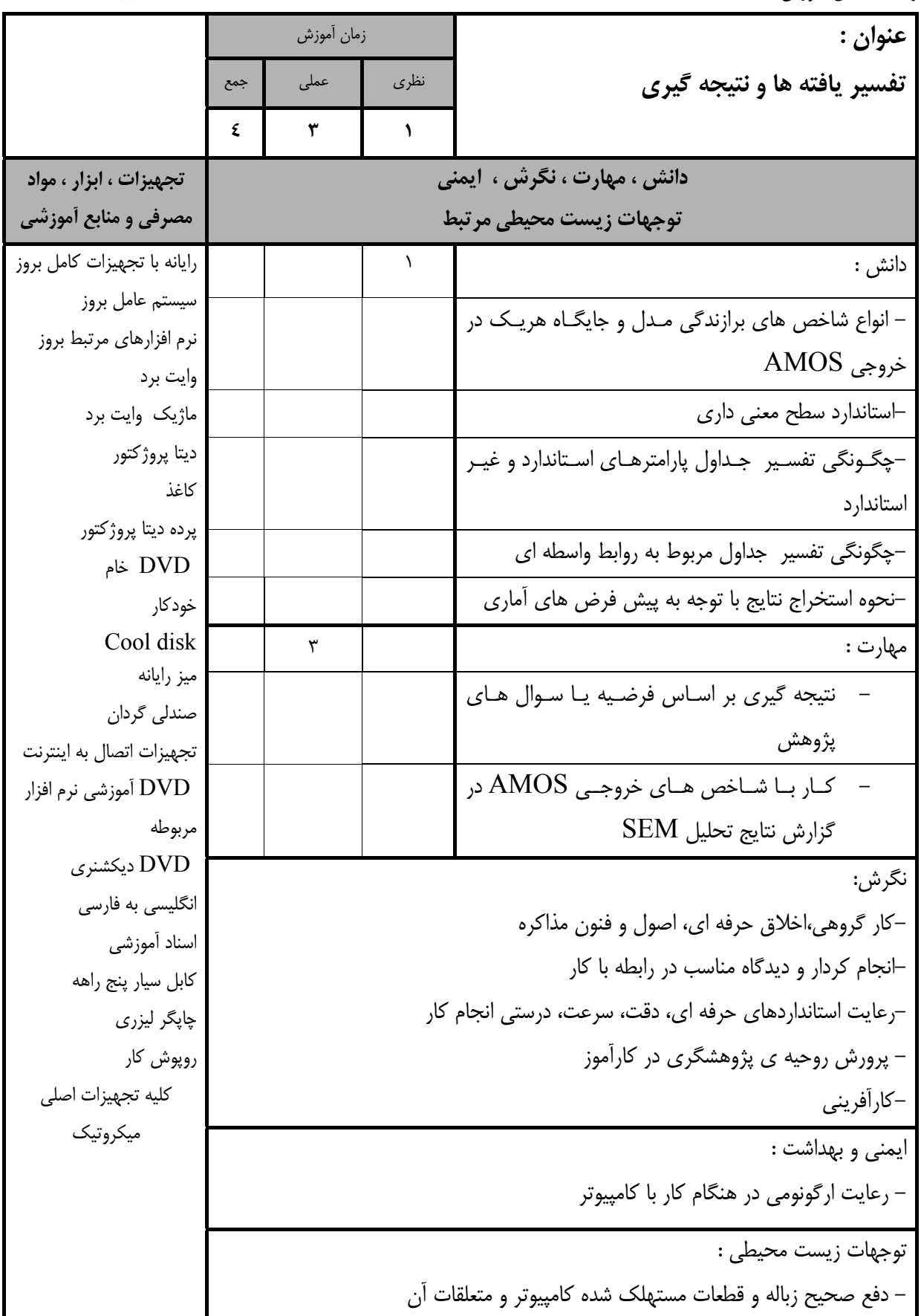

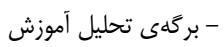

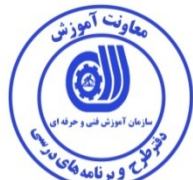

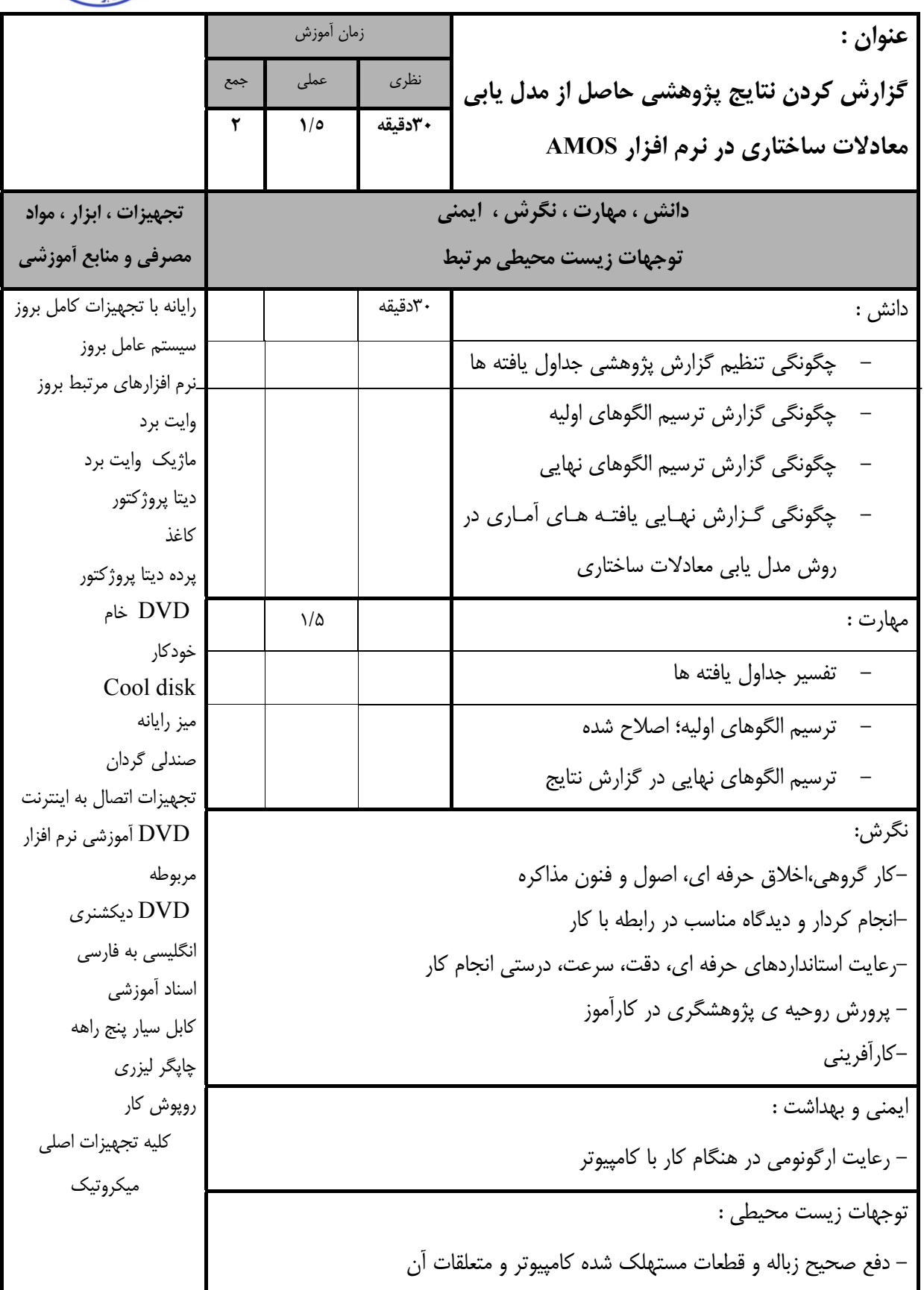

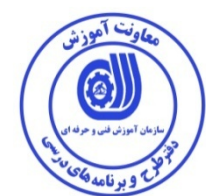

**- برگه استاندارد تجهيزات** 

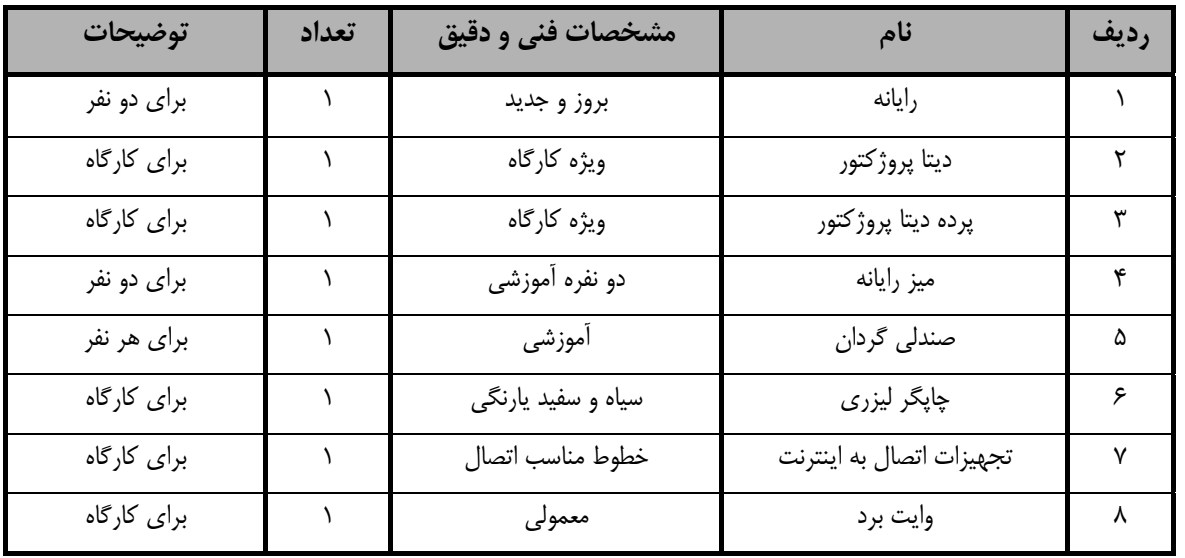

**توجه :** 

**- تجهيزات براي يك كارگاه به ظرفيت 16 نفر در نظر گرفته شود .** 

 **- برگه استاندارد مواد** 

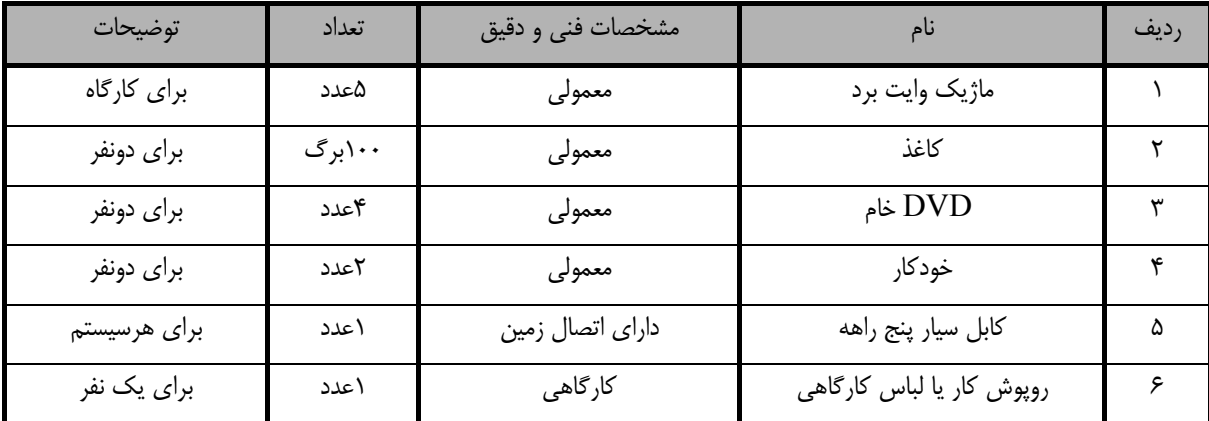

**توجه :** 

**- مواد به ازاء يك نفر <sup>و</sup> يك كارگاه به ظرفيت 16 نفر محاسبه شود .** 

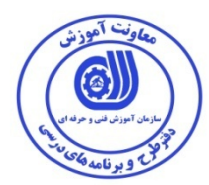

- برگه استاندارد ابزار

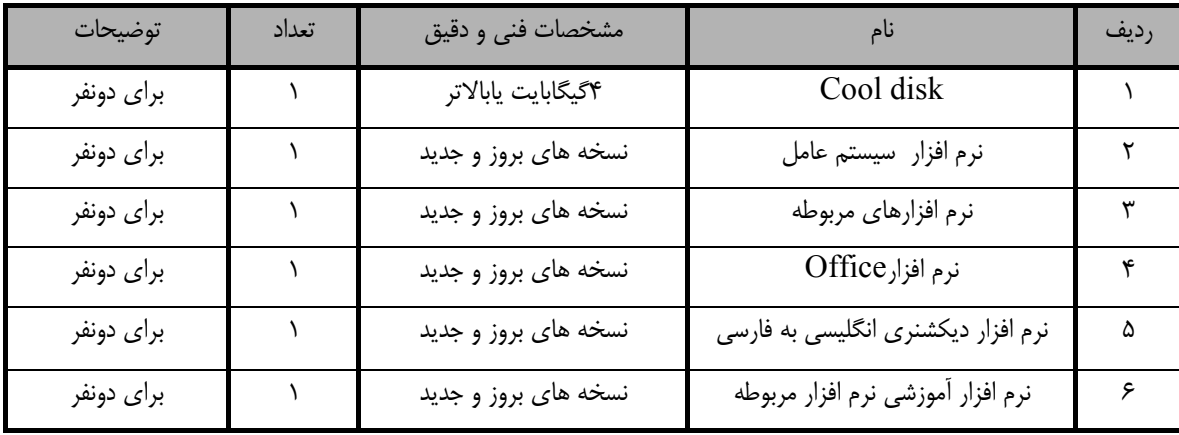

**توجه :** 

**- ابزار به ازاء هر سه نفر محاسبه شود .** 

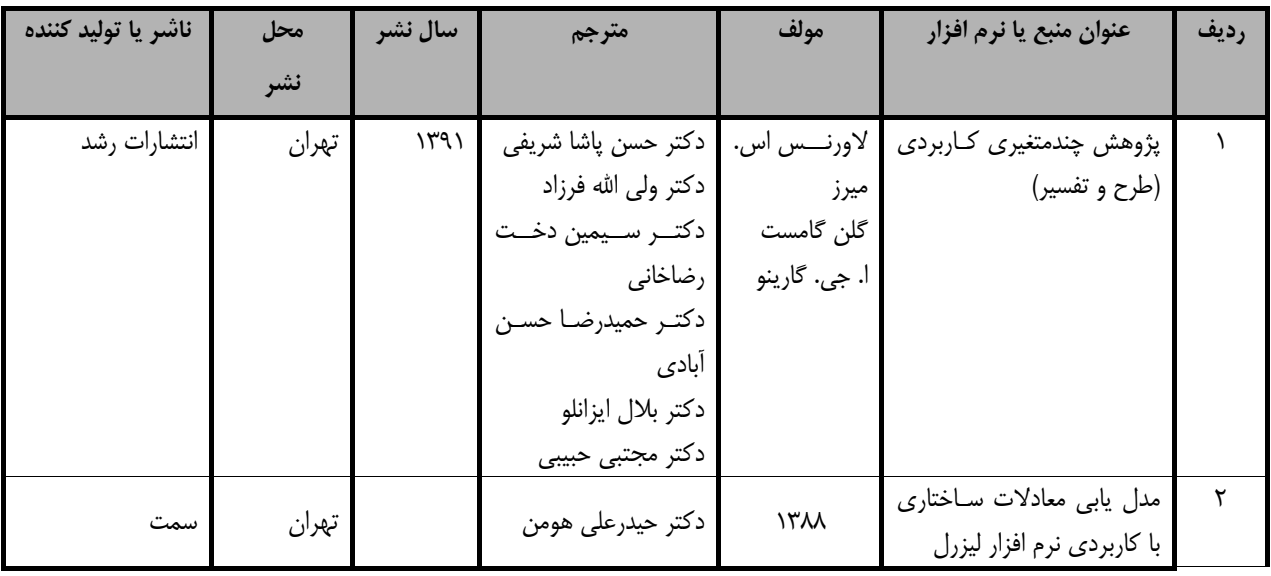

**- منابع و نرم افزار هاي آموزشي ( اصلي مورد استفاده در تدوين و آموزش استاندارد )** 

**- ساير منابع و محتواهاي آموزشي ( پيشنهادي گروه تدوين استاندارد ) علاوه بر منابع اصلي** 

| توضيحات | ناشر                  | محل نشر | مترجم/<br>مترجمين                    | مولف / مولفين                        | سال<br>نشر | نام كتاب يا جزوه                                              | رديف                 |
|---------|-----------------------|---------|--------------------------------------|--------------------------------------|------------|---------------------------------------------------------------|----------------------|
|         | جامعه شناسان          | تهران   | وحيد قاسمى                           | شوماخر و<br>لومكس                    | $\lambda$  | مقدمه ای بر مدل سازی<br>معادله ساختاري.                       |                      |
|         | جامعه شناسان          | تهران   |                                      | احمد ابارشي و<br>يعقوب حسيني         | (1491)     | مدل سازى معادلات<br>ساختارى                                   |                      |
|         | دانشگاه شهید<br>بهشتى | تهران   |                                      | امير تيمور<br>پاينده و مريم<br>امیدی | (1797)     | تحلیل ساختاری تاییدی به<br>كمك نرم افزارهاي ليزرل و<br>ايموس. | $\mathbf{\breve{y}}$ |
|         | دانشگاه رازي.         | تهران   | كيومرث<br>زرافشانی و<br>مرضيه كشاورز | جيمز. ال<br>أربروكل                  | 149.       | راهنمای جامع ایموس ۶                                          | ۴                    |

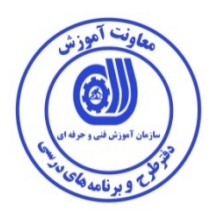

# فهرست سايت هاي قابل استفاده در آموزش استاندارد

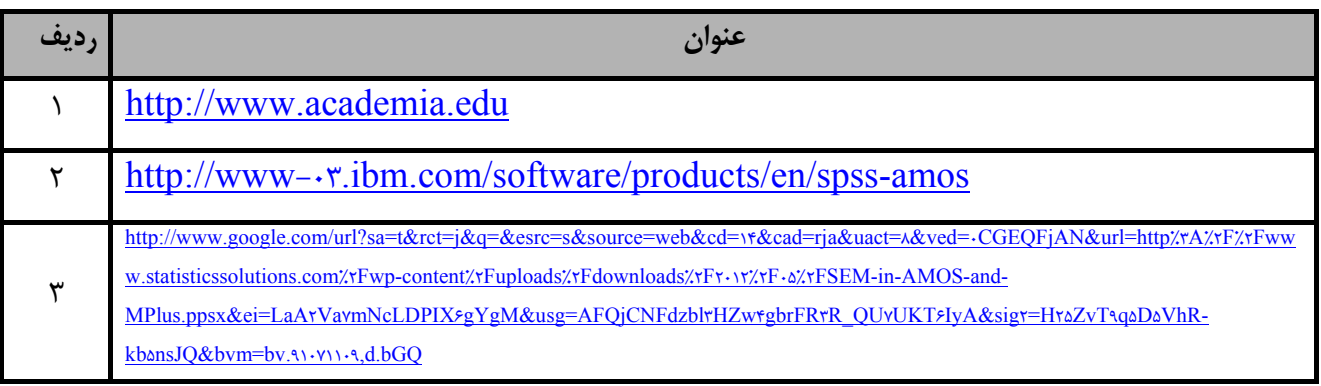

# فهرست معرفي نرم افزارهاي سودمند و مرتبط

# ( علاوه بر نرم افزارهاي اصلي )

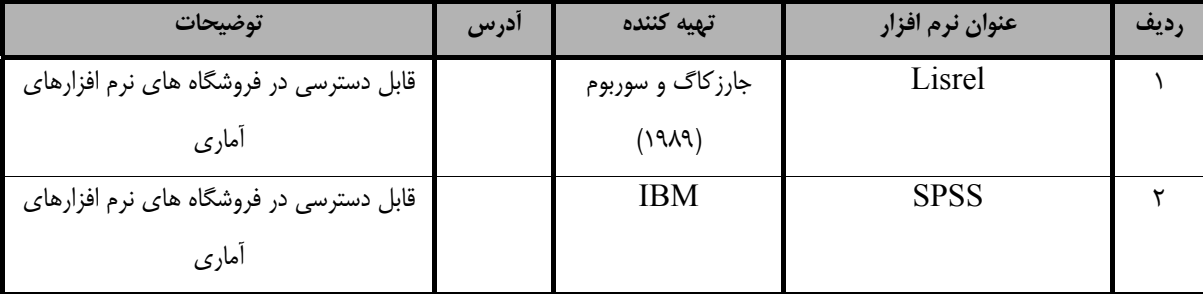